# CopyQ 3.8 raccourcis clavier

#### Général

Sous OS X, utilisez Cmd au lieu de Ctrl.

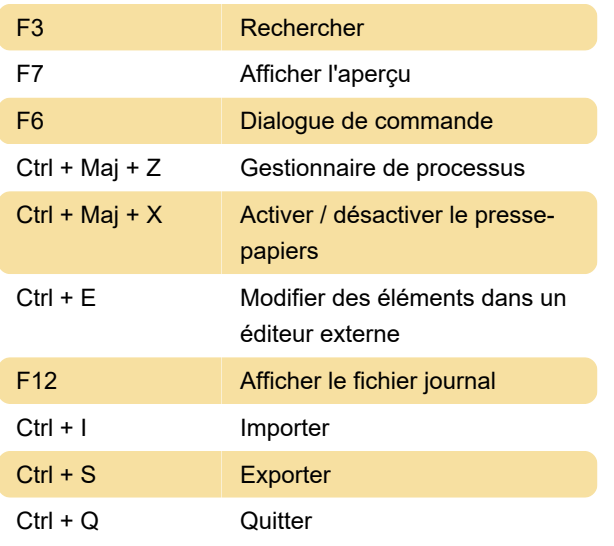

## **Navigation**

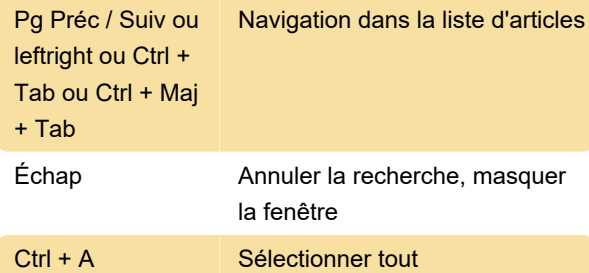

#### **Tabulations**

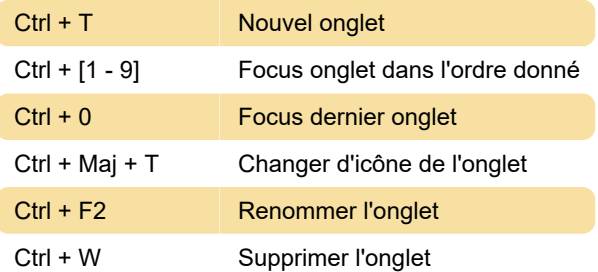

## Éléments sélectionnés

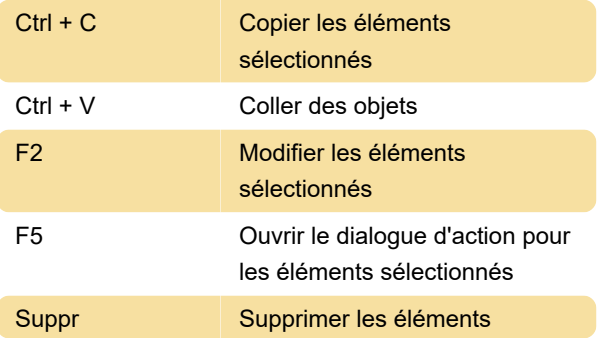

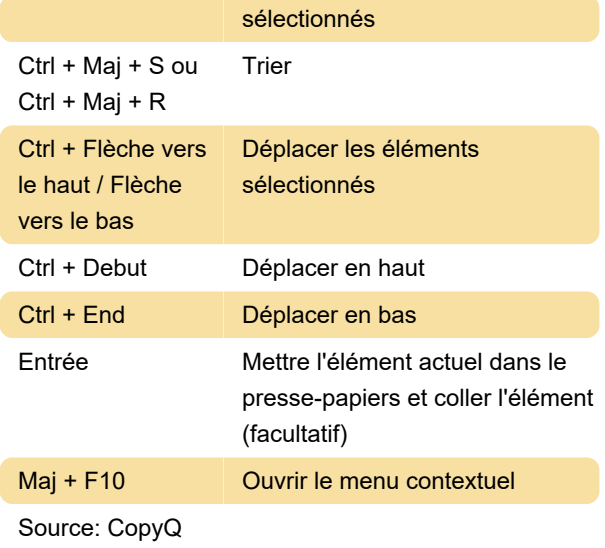

Dernière modification: 11/11/2019 20:10:43

Plus d'information: [defkey.com/fr/copyq-raccourcis](https://defkey.com/fr/copyq-raccourcis-clavier)[clavier](https://defkey.com/fr/copyq-raccourcis-clavier)

[Personnalisez ce PDF...](https://defkey.com/fr/copyq-raccourcis-clavier?pdfOptions=true)